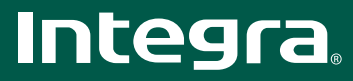

# 6-дисковый карусельный CD-чейнджер категории Premium

 $-3.4$ 

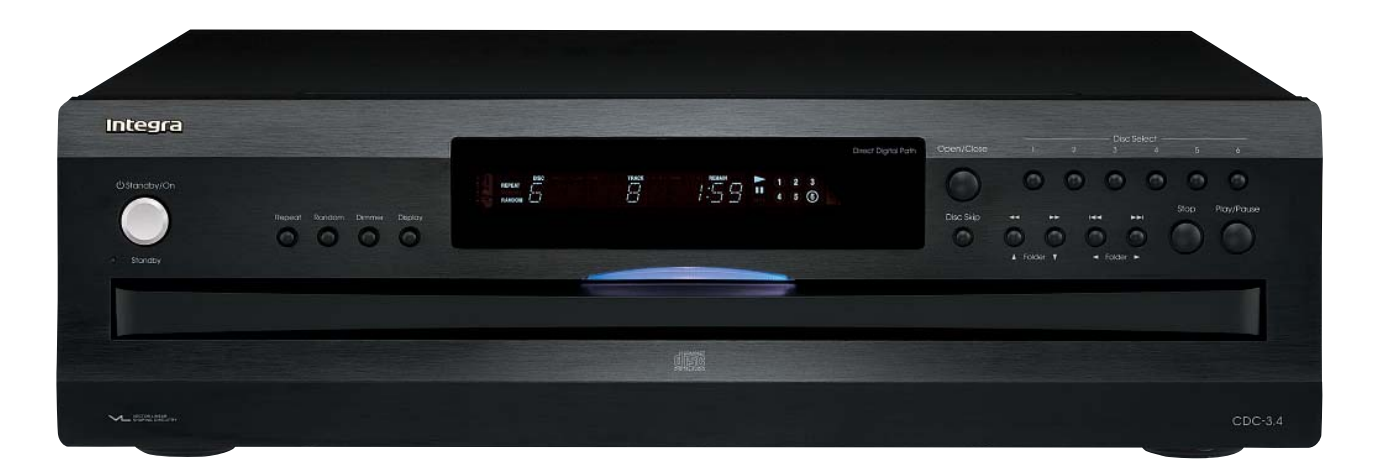

#### ЭКСКЛЮЗИВНЫЙ 6-ДИСКОВЫЙ МЕХАНИЗМ

Integra - первая компания, препложившая эксклюзивный 6-лисковый карусельный механизм в CD-чейнджере. Эту традицию продолжает новая модернизированная модель CDC-3.4. Ее механизм работает плавно и бесшумно, а мягкая синяя подсветка лотка для дисков обеспечивает лучшую видимость. Во время воспроизведения одного диска можно загрузить в устройство пять других дисков и долго слушать музыку без перерывов.

#### ПОДДЕРЖКА ФОРМАТОВ

CDC-3.4 будет прекрасно воспроизводить компакт-диски с аудиозаписями он поддерживает даже смешанные подборки ваших избранных композиций на CD-R/RW. А если вы создали собственные коллекции MP3, то теги «исполнитель/ альбом/жанр из этих файлов выводятся на дисплей во время воспроизведения. Функция воспроизведения в случайном порядке True Random Play позволяет перемешивать и согласовывать записи различных форматов, чтобы слушать их часами

#### ВЫДАЮЩЕЕСЯ КАЧЕСТВО ЗВУЧАНИЯ

Мы взяли лучшие цифроаналоговые преобразователи и совместили их с эксклюзивной схемой подавления шумов VLSC (Vector Linear Shaping Circuitry) и восьмикратной передискретизацией для получения чистейшего звука на аналоговых выходах. Для передачи цифровых сигналов на коаксиальный цифровой выход плеера используется технология «Direct Digital Path (прямой цифровой сигнальный тракт). Эта технология обеспечивает прямой тракт передачи сигналов ресивер по тщательно экранированному кабелю.

#### ПРОСТОТА ИНТЕГРАЦИИ

CDC-3.4 поистине «создан для интеграции - он без проблем обменивается данными с системам автоматизации и управления, произведенным другими компаниями. Кроме того, предмет гордости создателей устройства составляет совокупность из девяти наборов дискретных инфракрасных кодов, позволяющих управлять несколькими компонентами, расположенными в одном месте, без возникновения взаимных помех между компонентами.

# ОСОБЕННОСТИ

ОБЩИЕ

- Оригинальная и эксклюзивная 6лисковая CD-карусель
- Поддержка воспроизведения дисков CD-R/RW с MP3-файлами, в том числе и информации тэгов ID3

## COEONHEHMA

- Двунаправленный порт RS-232
- Вхол/выхол лля инфракрасных сигналов на залней панели
- 2 цифровых выхода 1 оптический, 1 коаксиальный

#### ЗВЧКОВОЙ ТРАКТ

- Высококачественные ЦАП 192 кГц/24-бит от Wolfson
- VLSC векторная линейная схема формирования
- Восьмикратная перелискретизация

## PASHOF

- 9 уникальных наборов инфракрасных колов лля лискретного управления разными компонентами системы
- Функция True Random Play для воспроизведения в случайном порядке (в том числе файлов MP3)
- Прямой доступ к диску и треку (в том числе к файлам МРЗ)
- Функция пометки следующего выбранного трека/диска

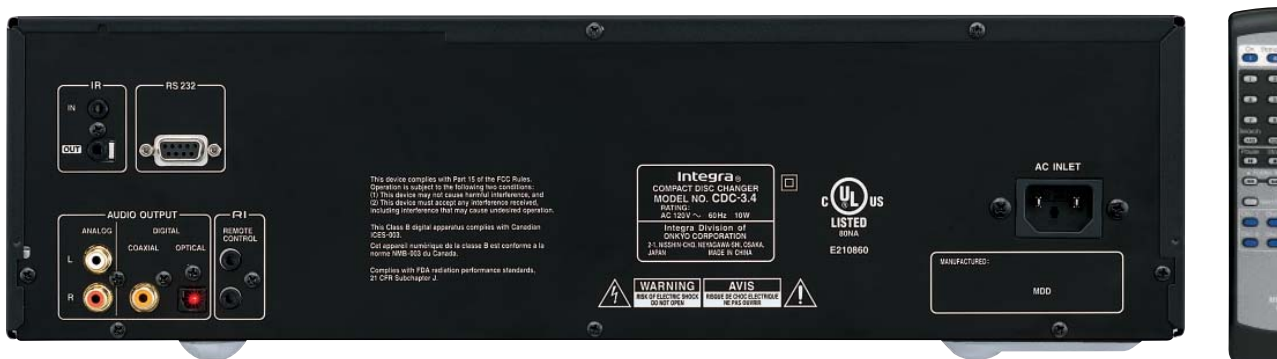

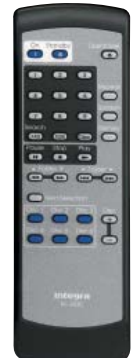

**MP3** 

 $H_{\rm max}$ 

 $(192)24$ 

VECTOR LINEAR

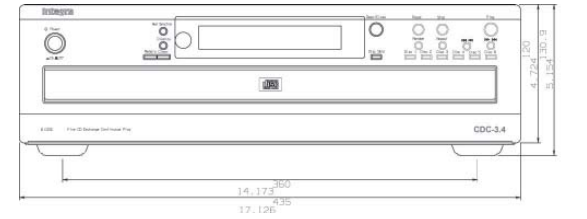

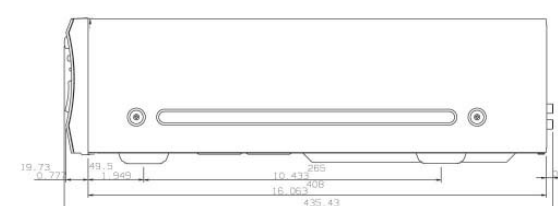

TEXHUYECKUE XAPAKTEPUCTUKU CDC-3.4

**ХАРАКТЕРИСТИКИ АУДИОТРАКТА** Система коррекции ошибок: Цифроаналоговый преобразователь: Цифровой фильтр: Частотная характеристика: Коэффициент гармонических искажений: Динамический диапазон: Отношение сигнал/шум: переходное затухание между каналами: Коэффициент детонации:

АУДИОВЫХОДЫ Оптический: Коаксиальный: Аналоговый:

ОБЩИЕ ХАРАКТЕРИСТИКИ Параметры питания: Потребляемая мощность: Габариты (ШхВхГ): Bec:

Перекрестно-перемежаемые коды Рида-Соломона Многоразрядный цифроаналоговый преобразователь Wolfson 192 кГц/24-битовый (x2) 128-кратная передискретизация - 120 кратная<br>5 Гц - 20 кГц  $0,005$  % (при 1 кГц) 96 дБ 98 дБ 92 дБ (при 1 кГц) Ниже предела измерения

22,5 дБм, 1 оптический соединитель 0,5 В (двойной амплитуды), 75 Ом, RCA х 1 2,0 В (среднеквадратичное значение), 470 Ом, RCA х 1

120 В переменного тока с частотой 60 Гц 10 BT 435 x 131 x 436 MM 6.9 кг